# **Cuestionario sobre el Idioma Usado en el Hogar (HLS) Created on 4/21/2016 11:00:00 AM**

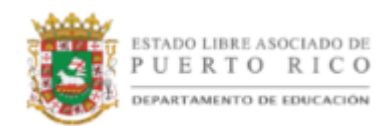

# Table of Contents

**[Cuestionario sobre el Idioma Usado en el Hogar \(HLS\)...............................................](#page-2-0) 1**

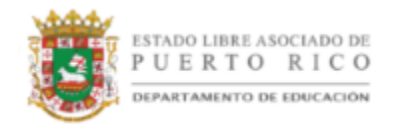

# <span id="page-2-0"></span>**Cuestionario sobre el Idioma Usado en el Hogar (HLS)**

**Procedure**

**En esta guía aprenderá a cumplimentar en el SIE los datos obtenidos en el Cuestionario Sobre el Idioma Usado en el Hogar (Home Language Survey).**

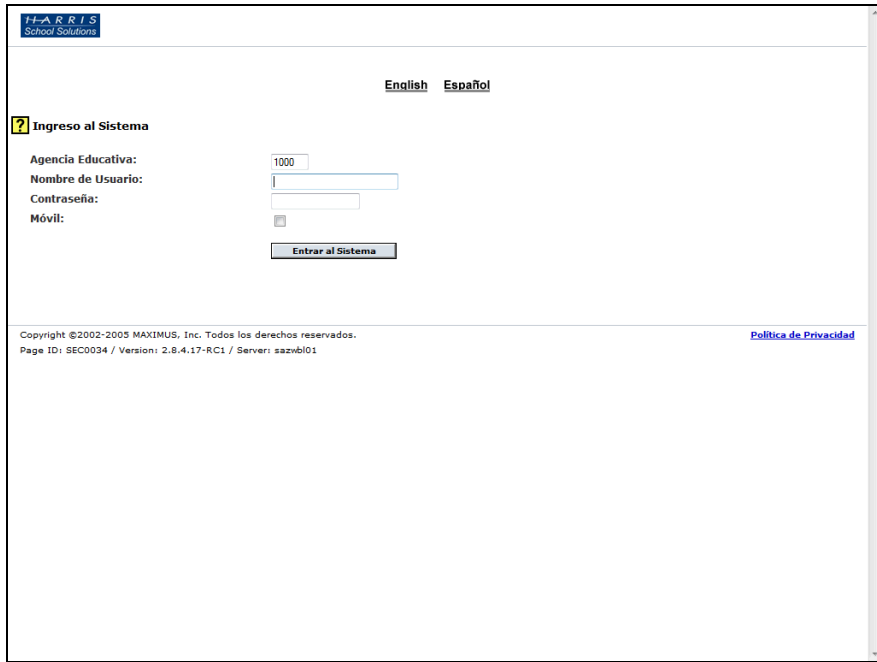

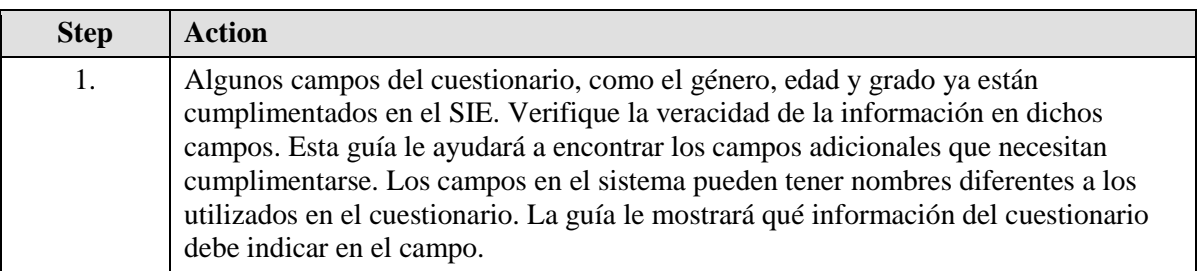

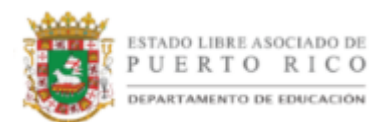

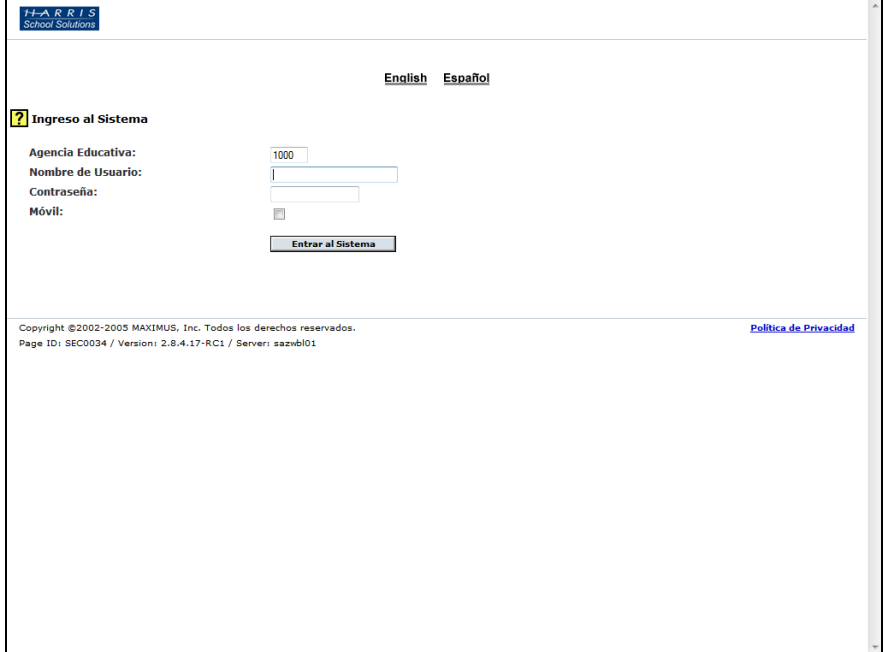

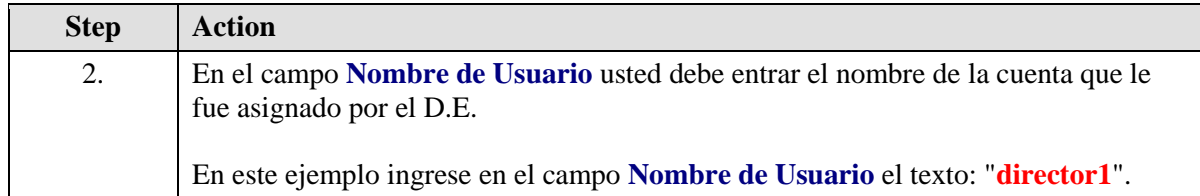

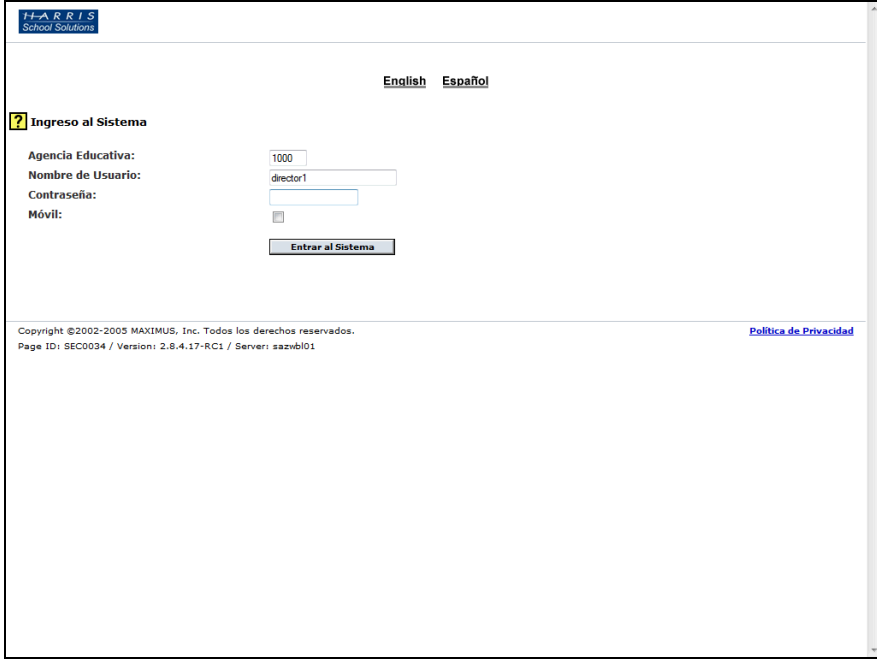

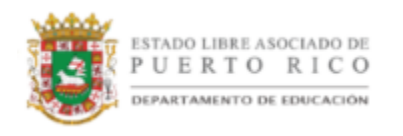

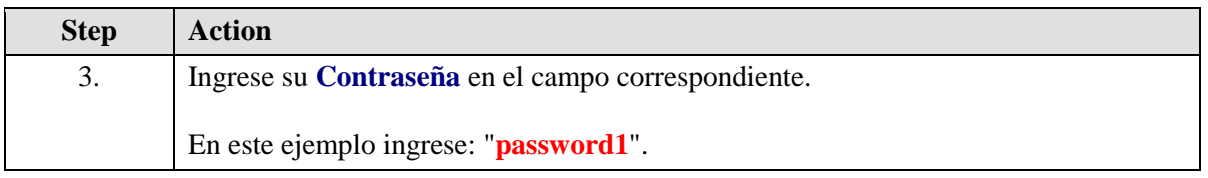

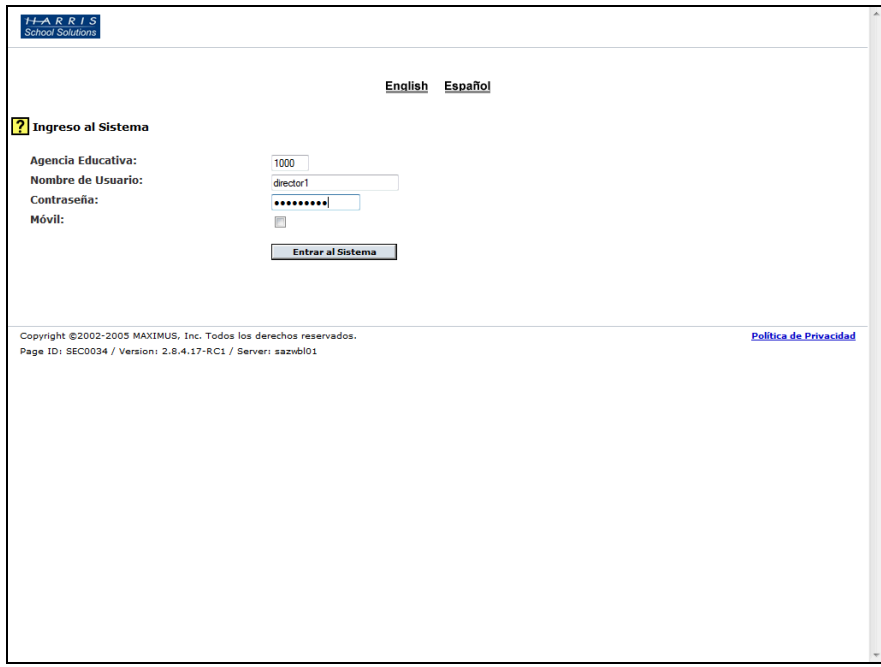

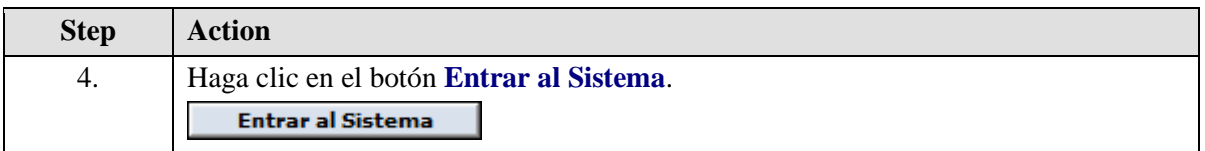

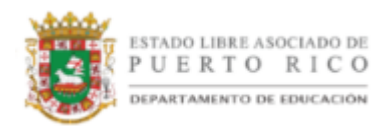

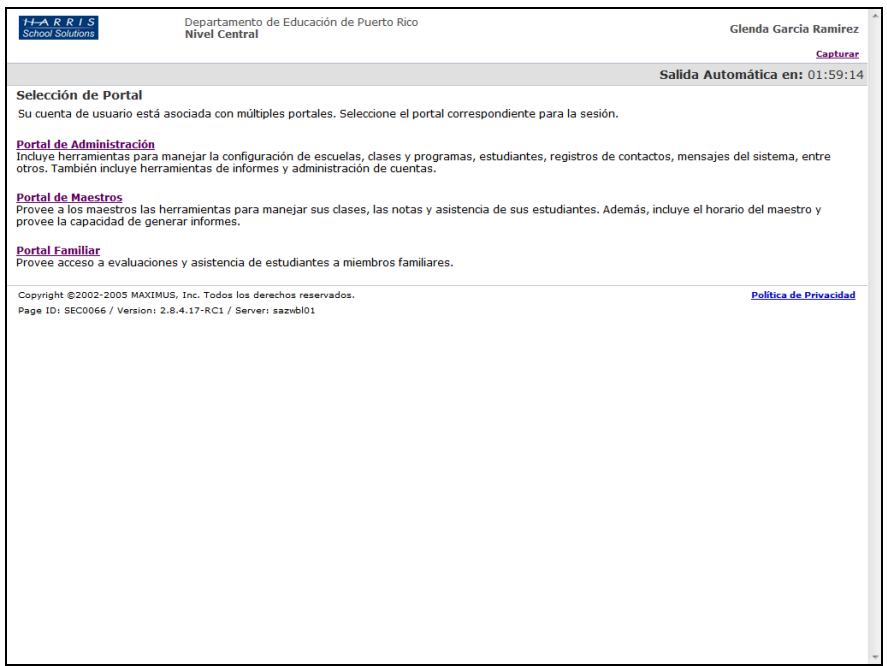

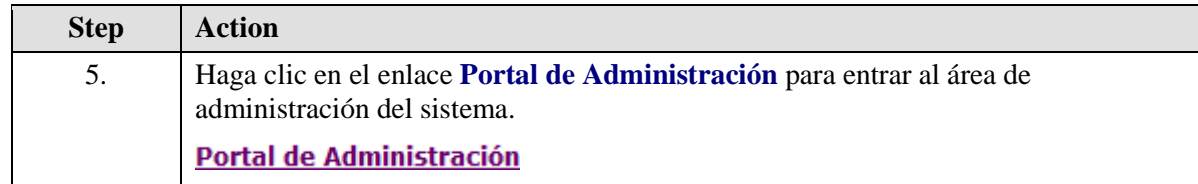

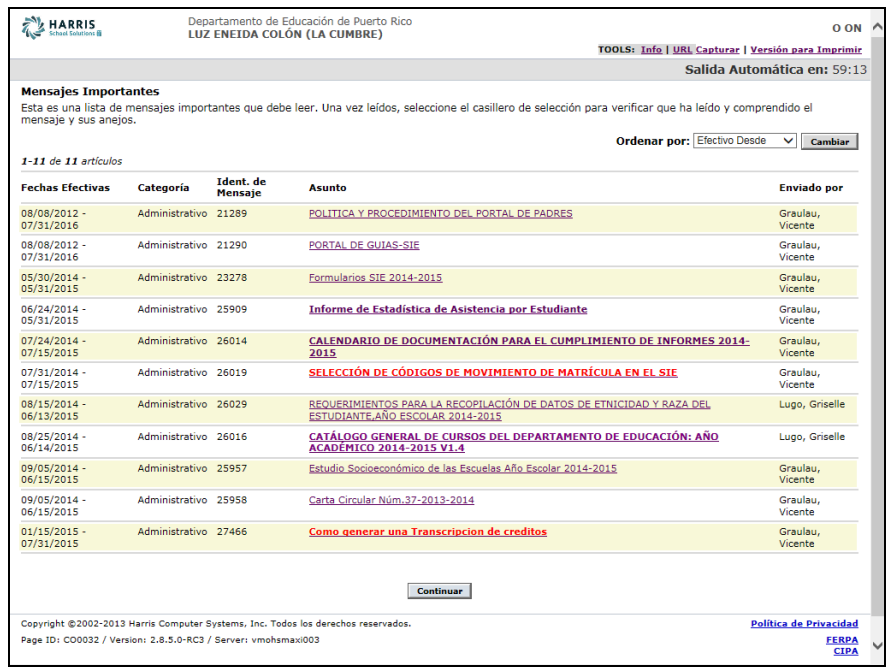

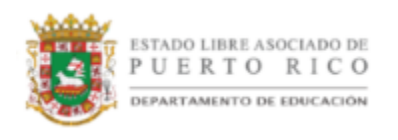

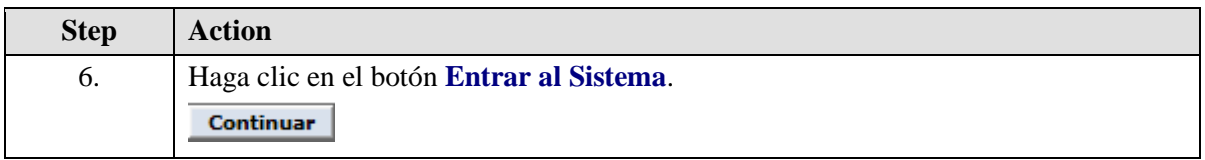

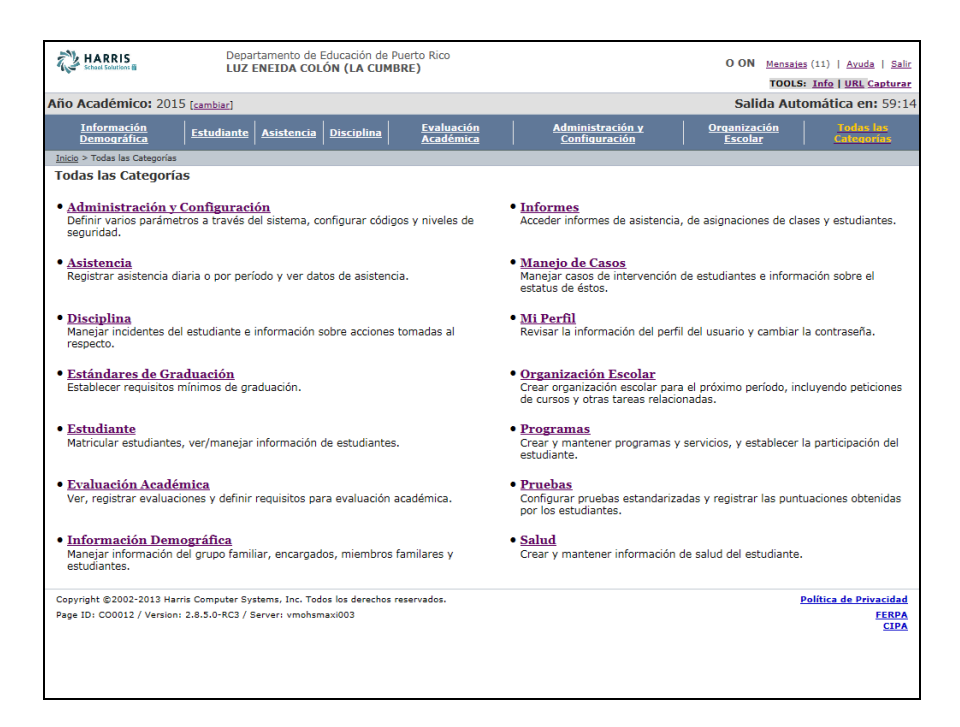

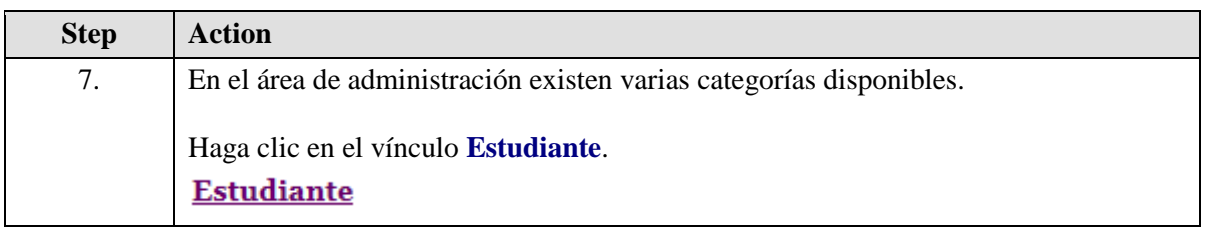

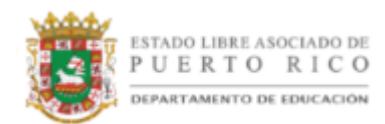

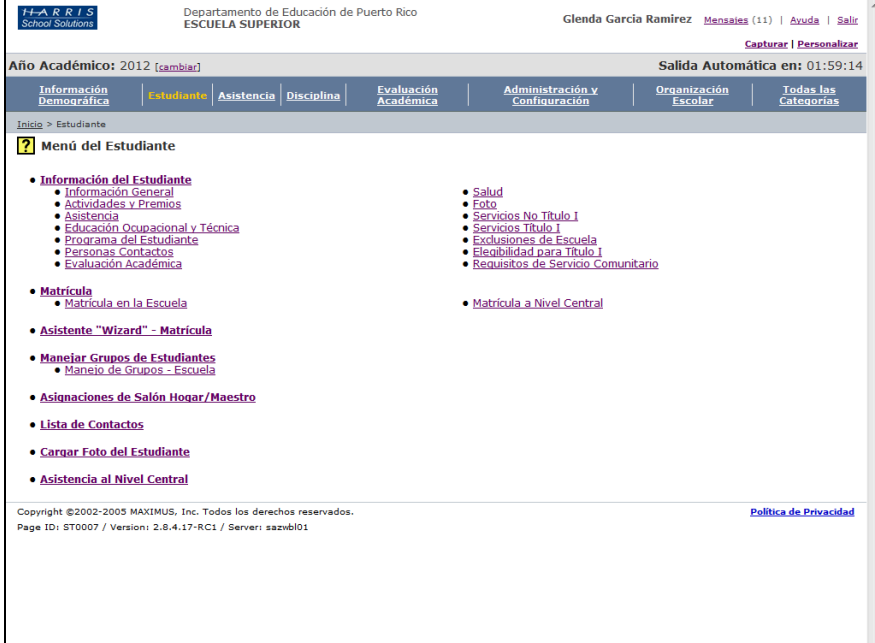

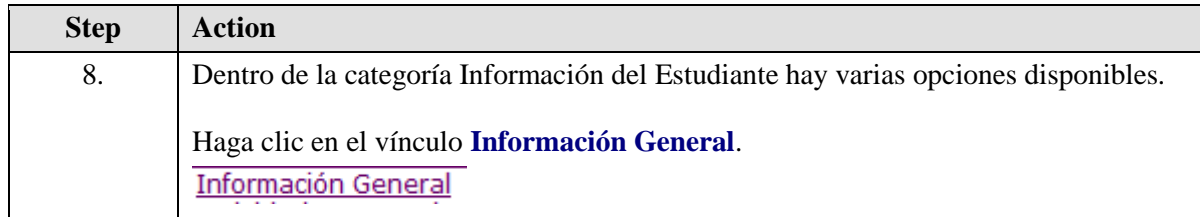

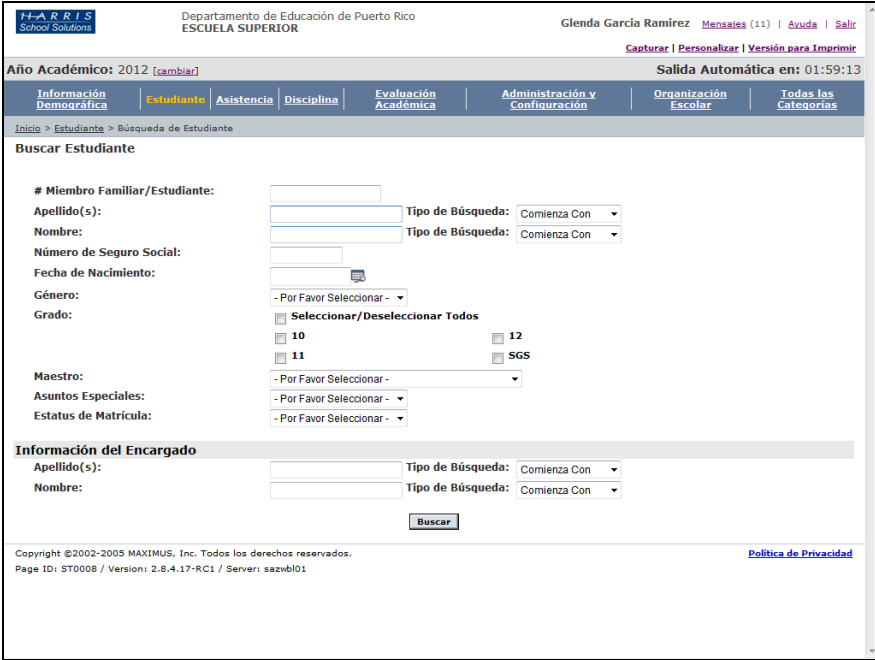

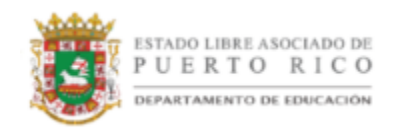

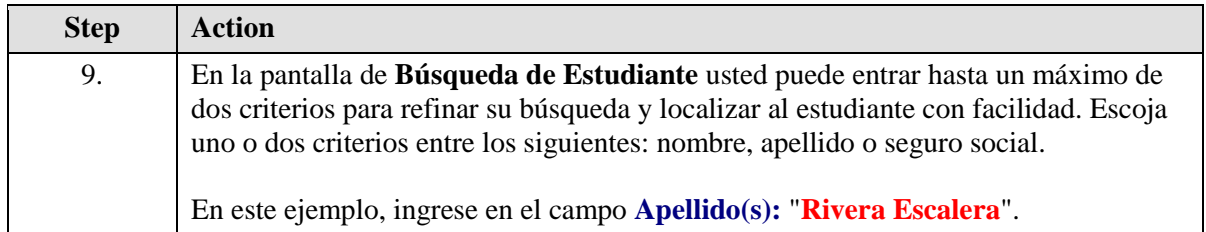

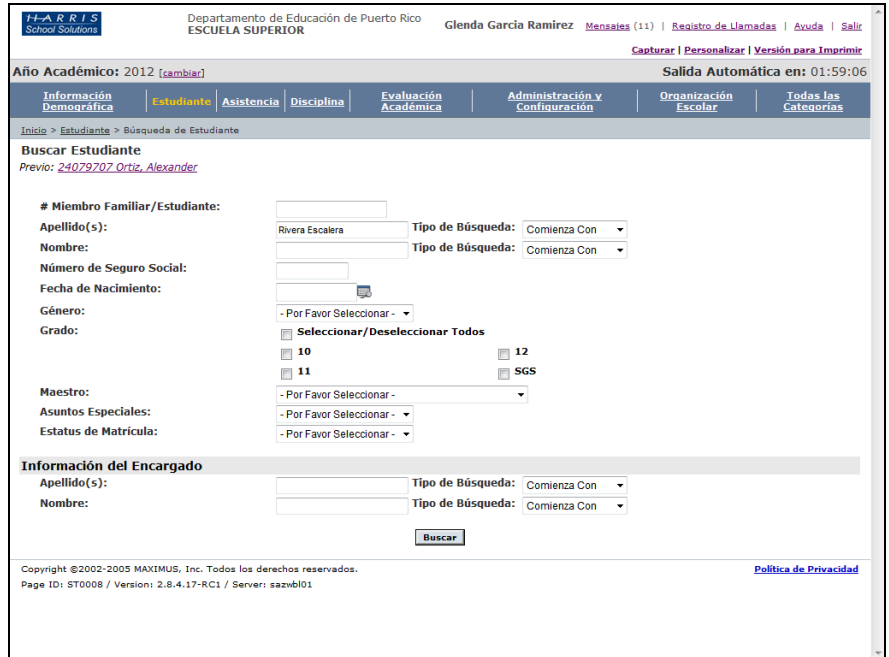

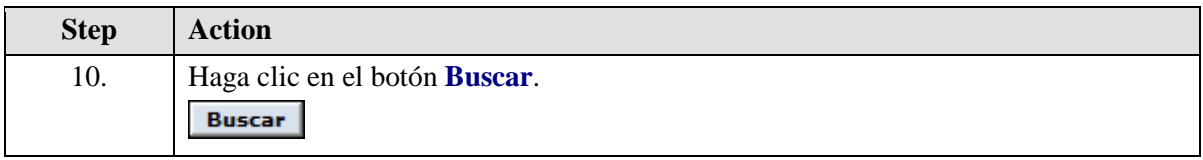

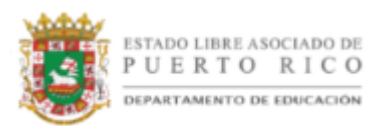

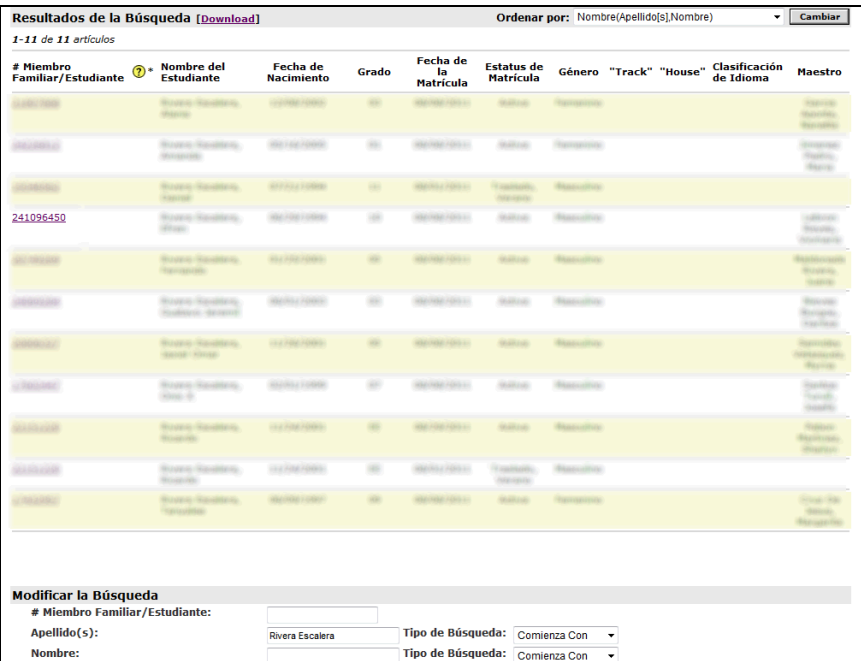

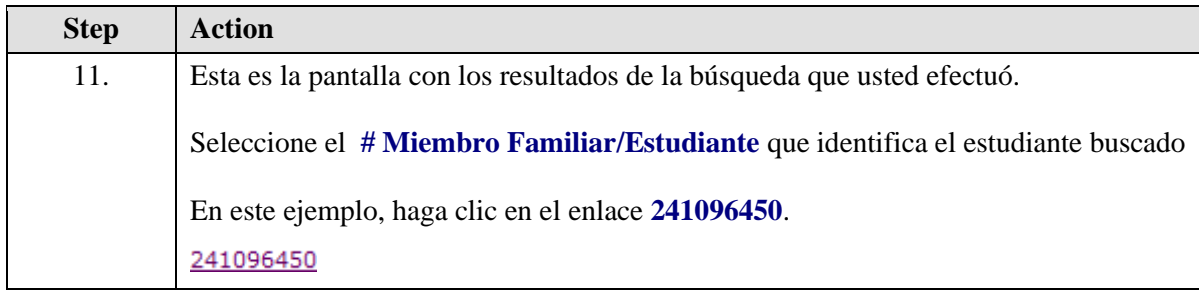

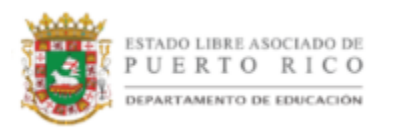

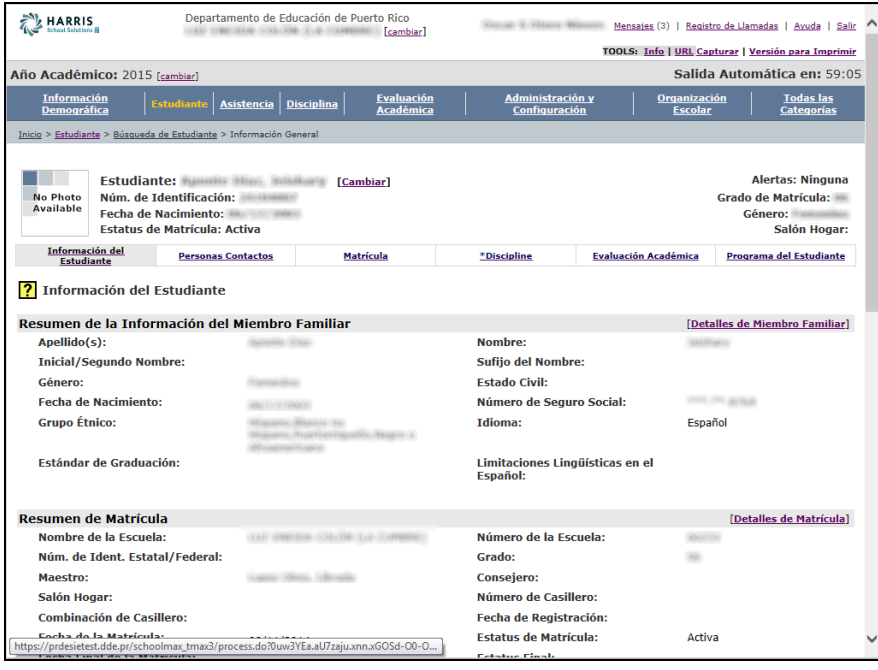

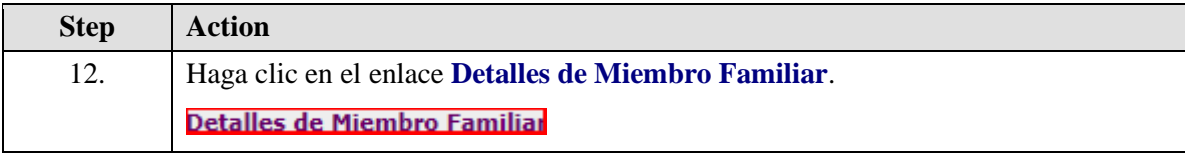

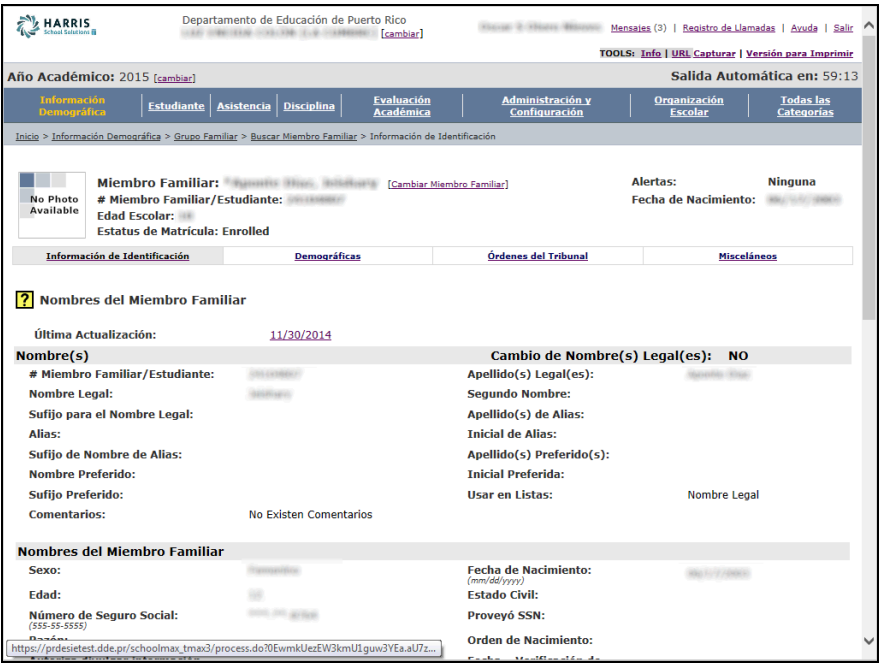

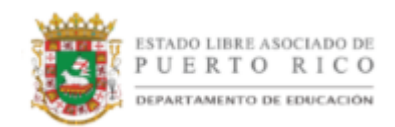

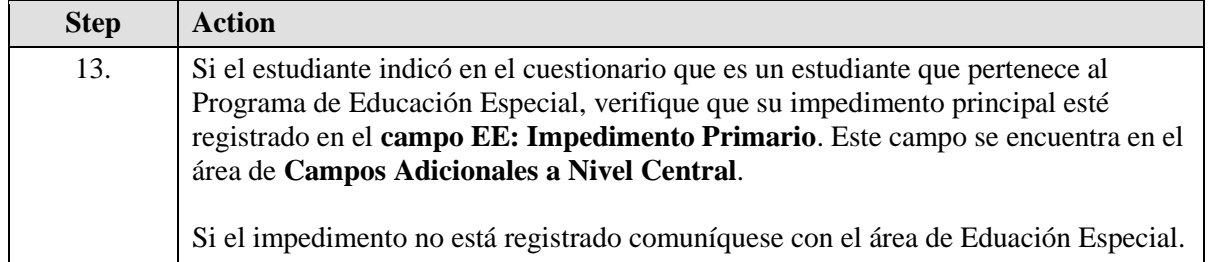

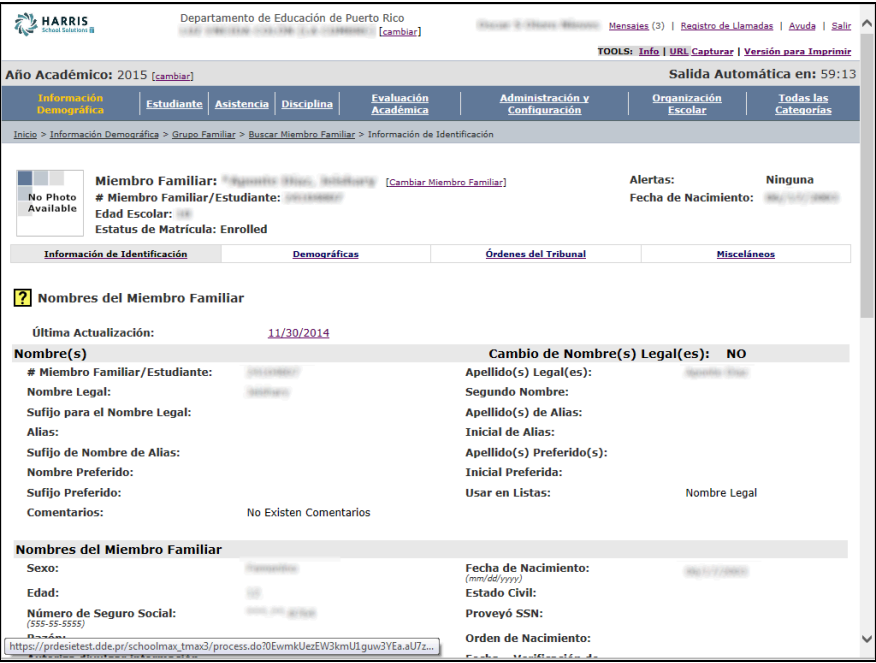

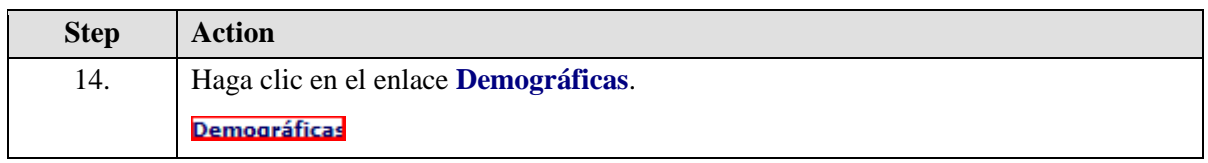

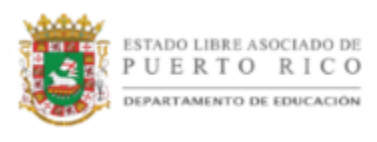

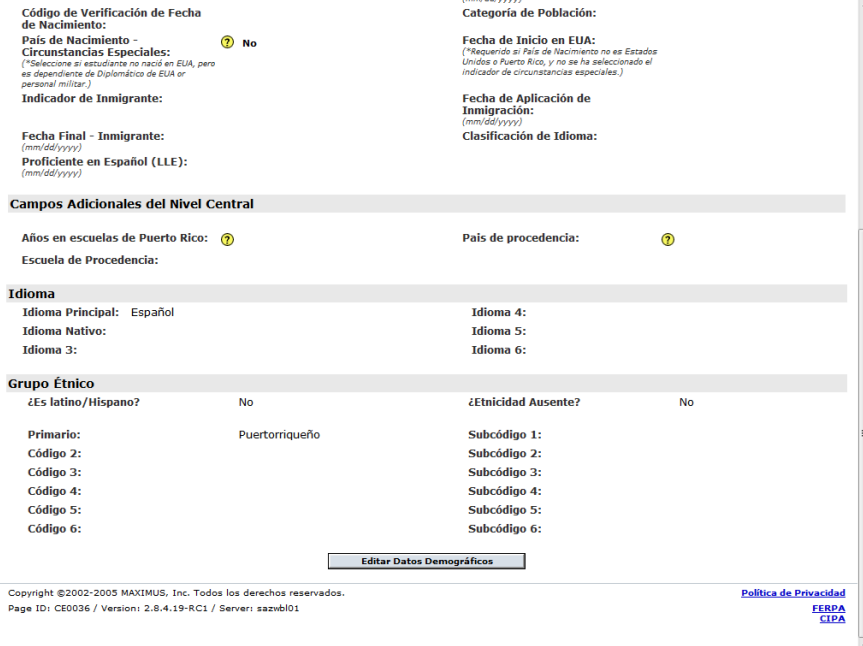

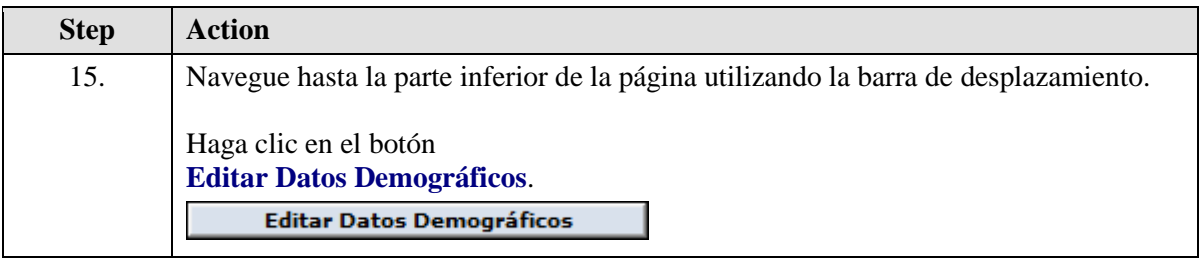

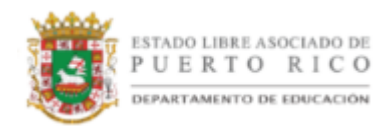

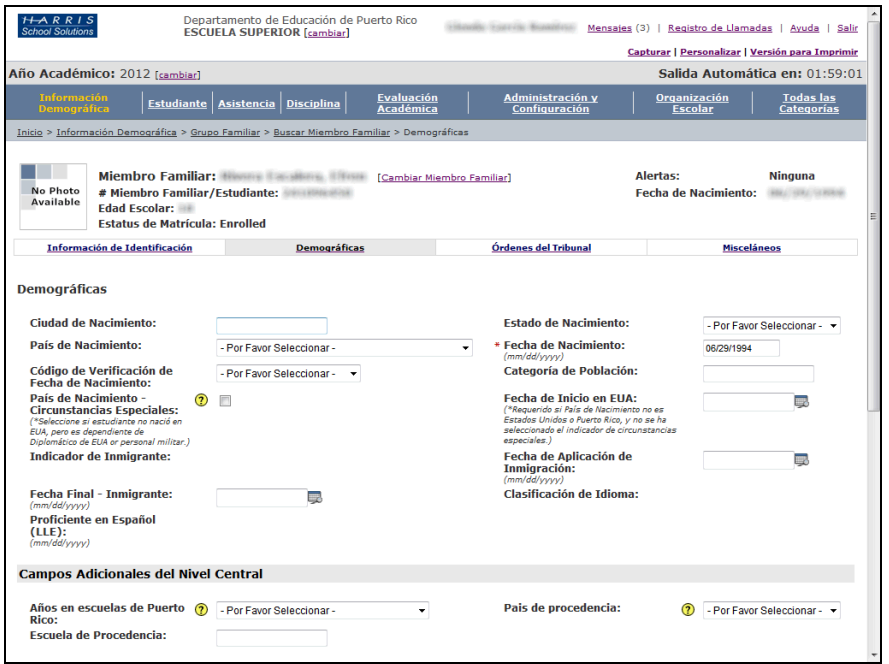

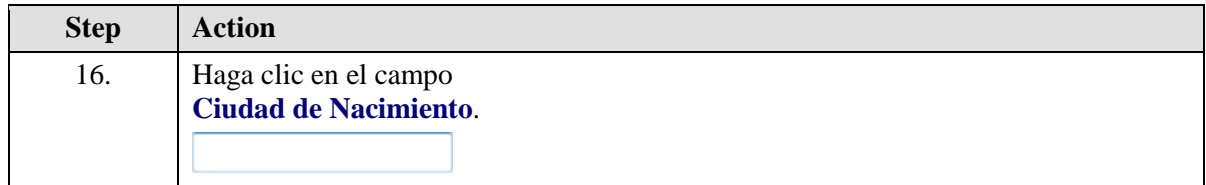

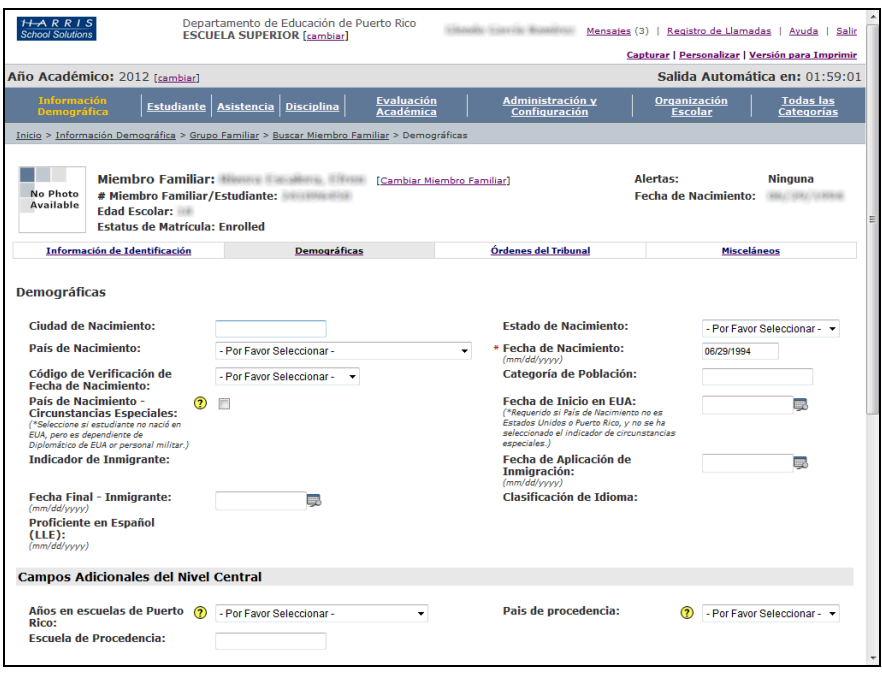

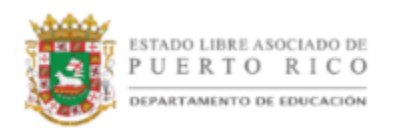

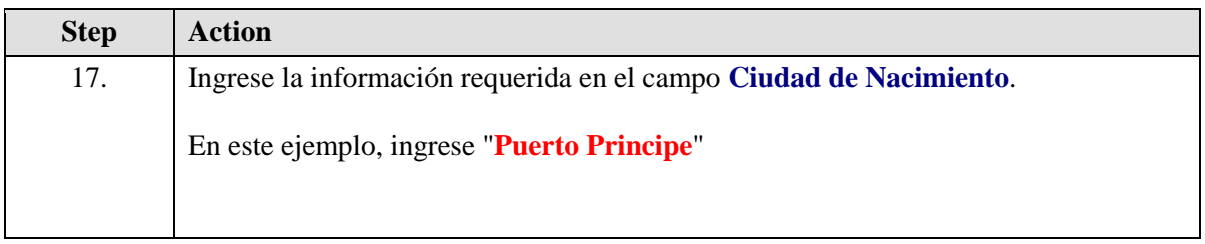

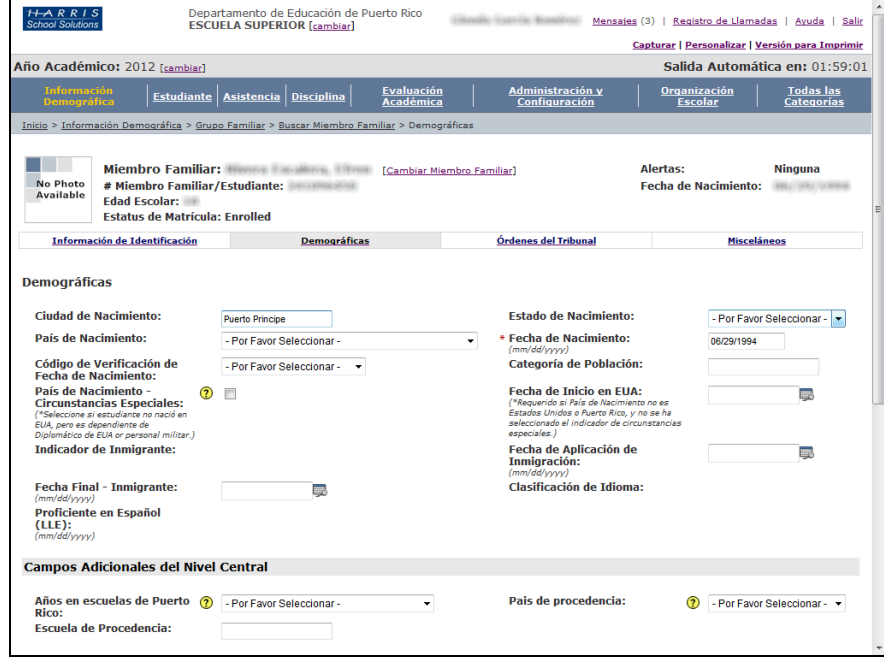

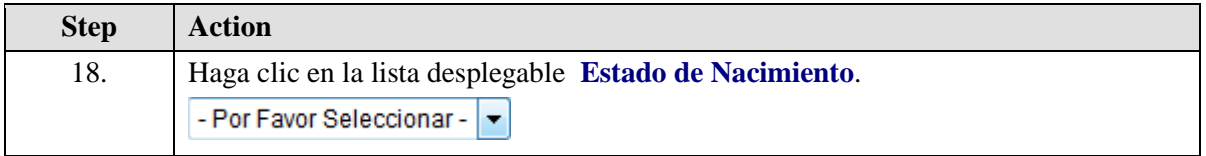

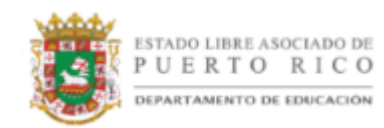

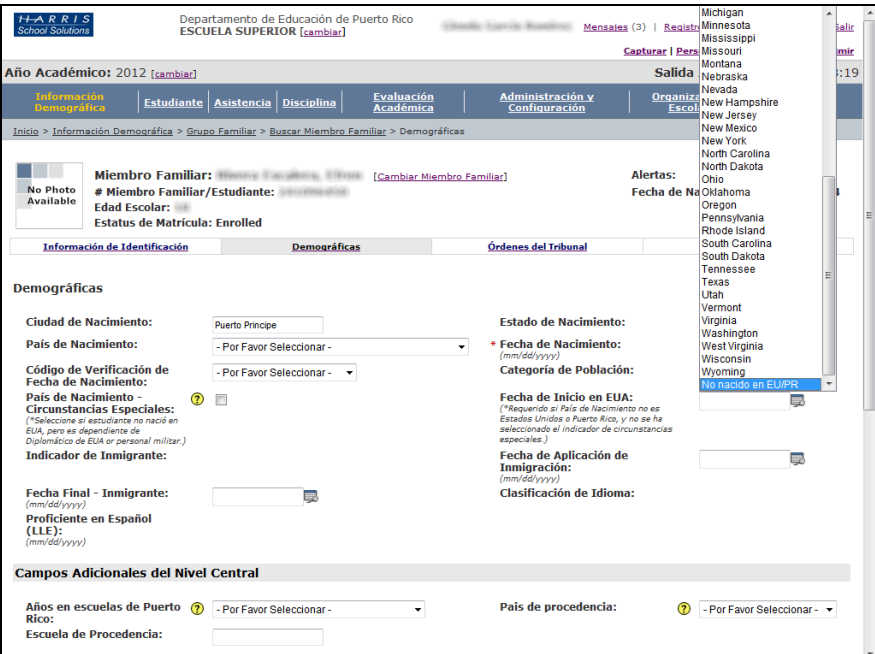

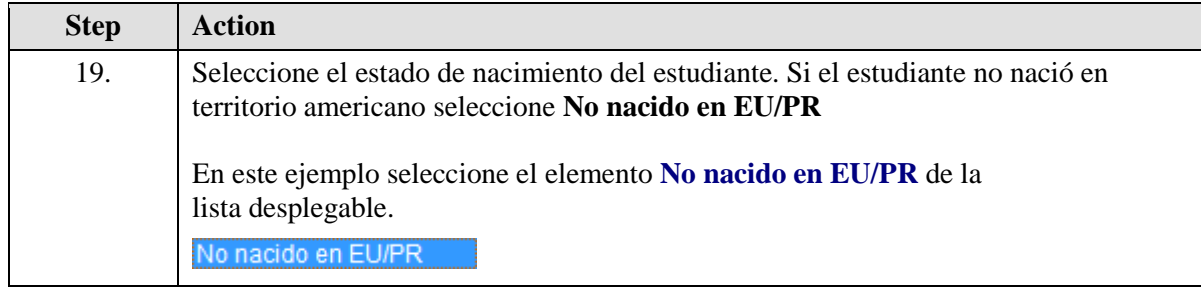

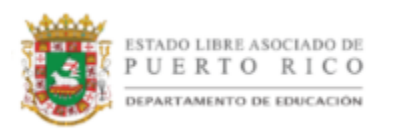

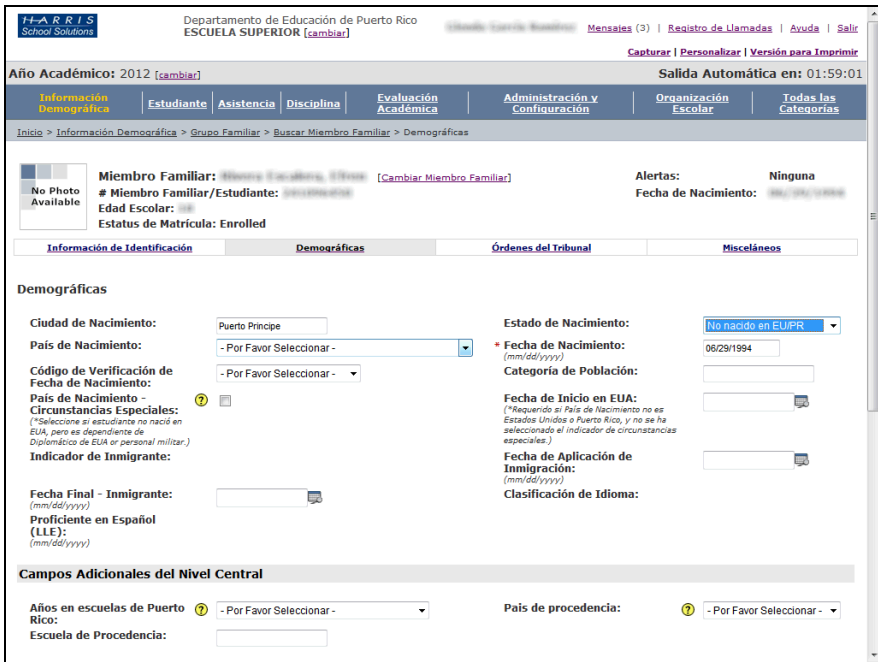

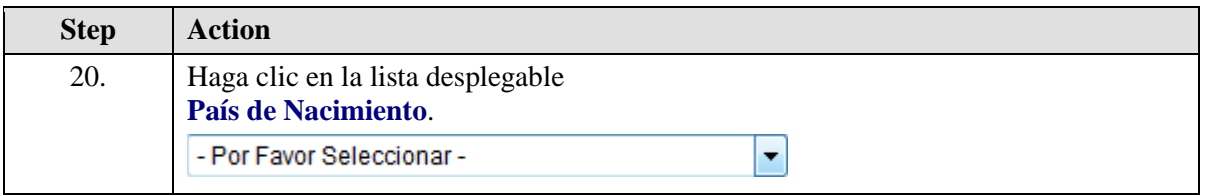

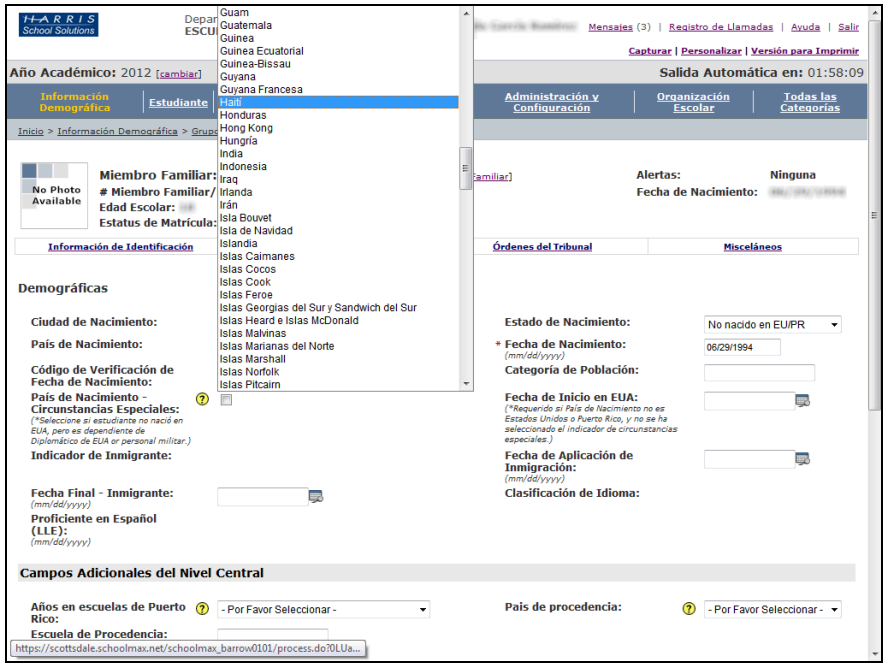

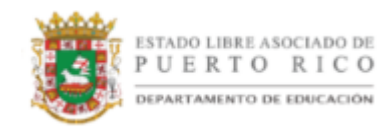

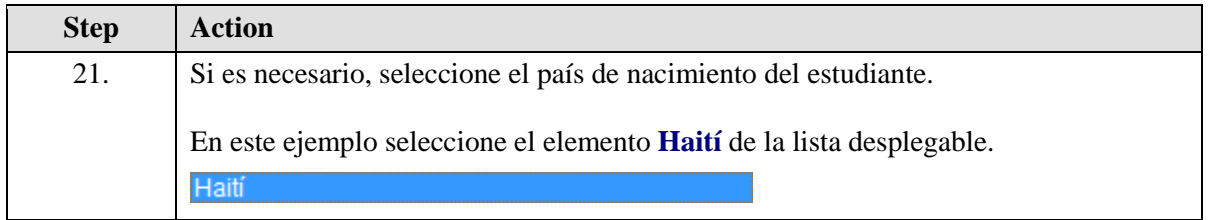

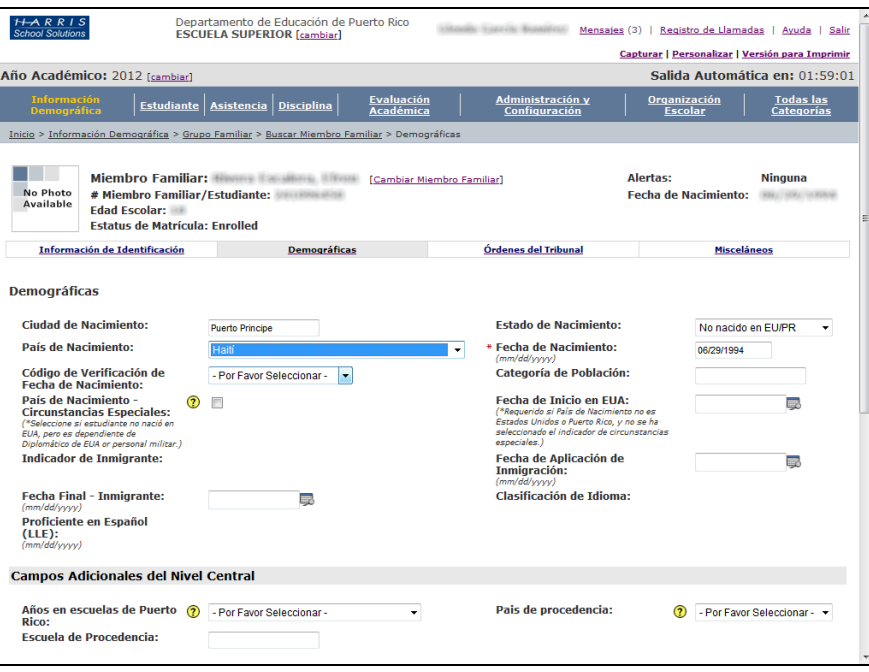

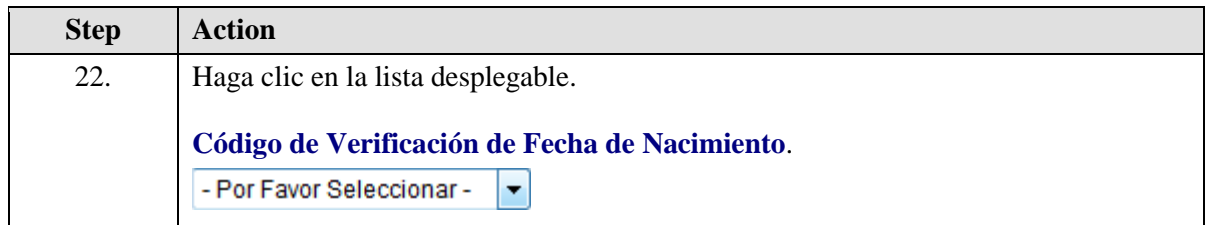

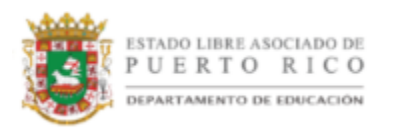

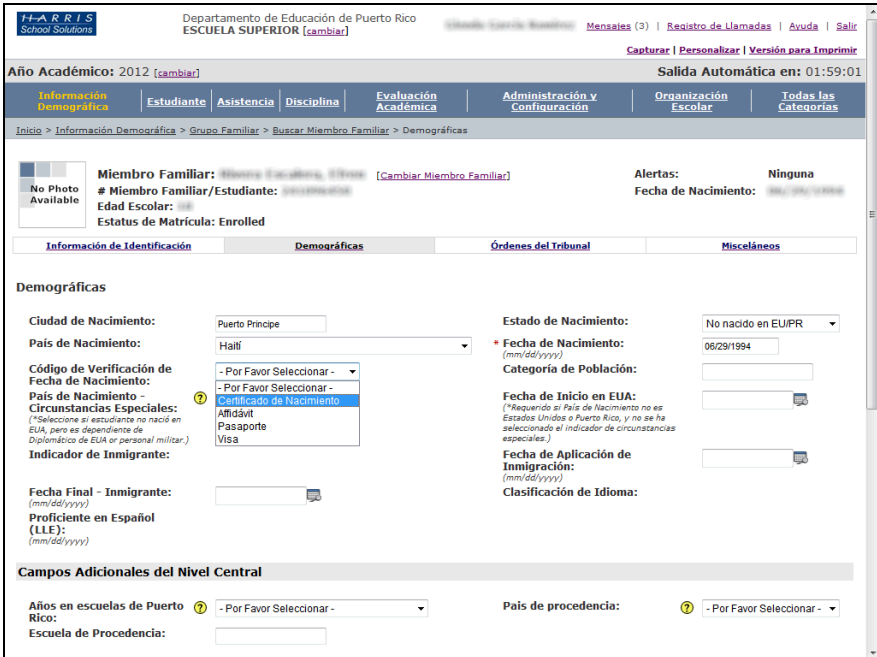

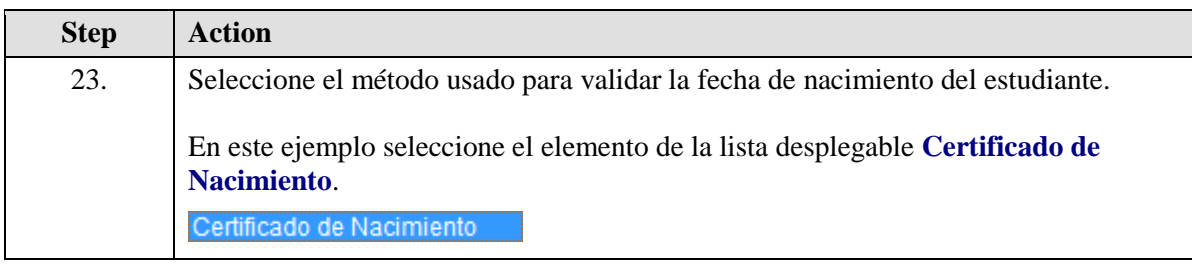

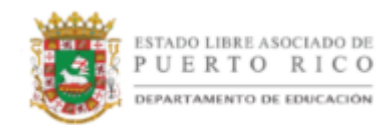

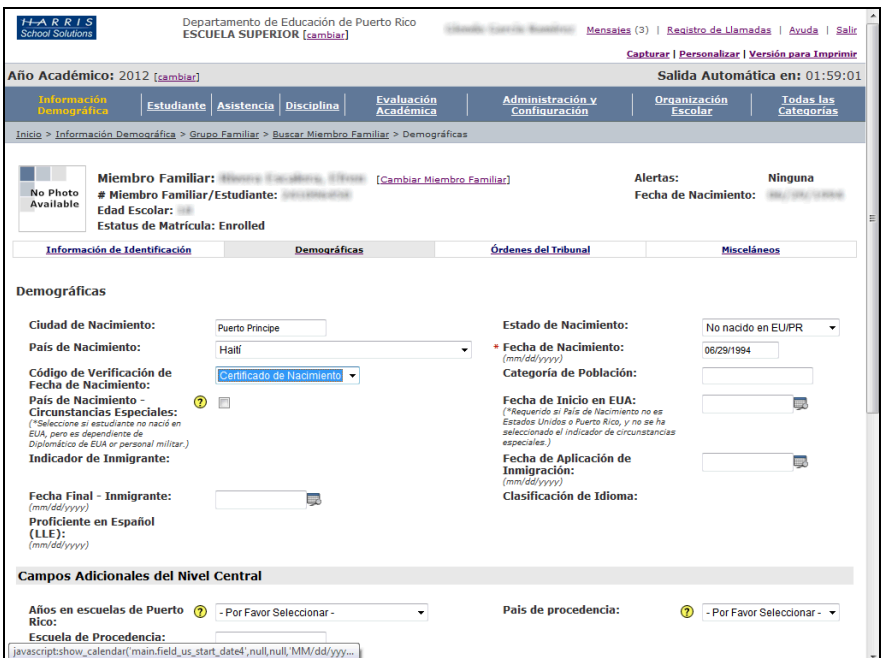

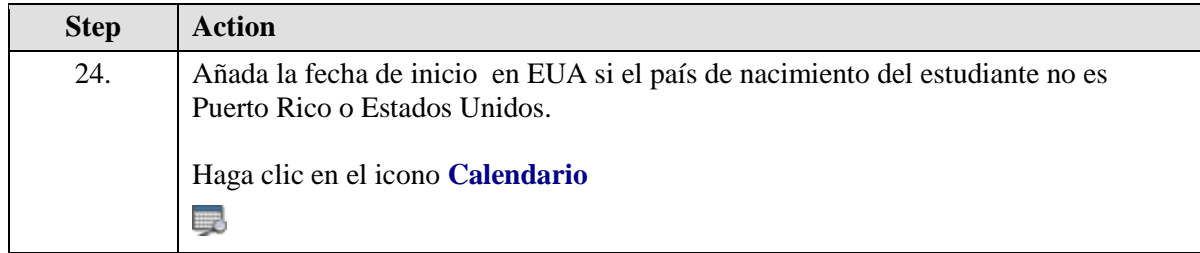

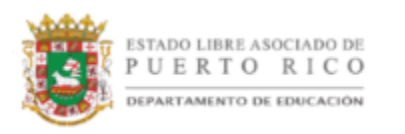

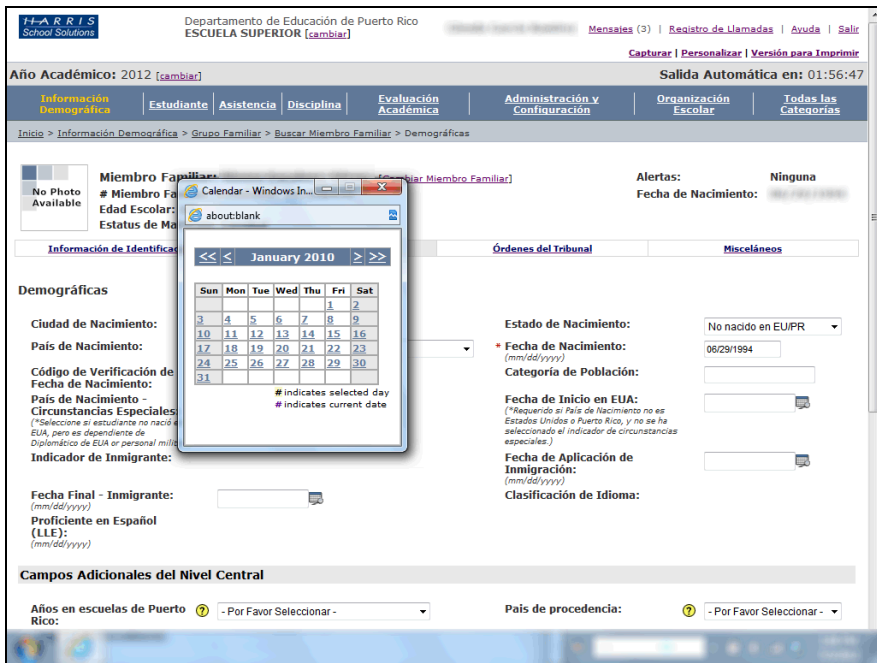

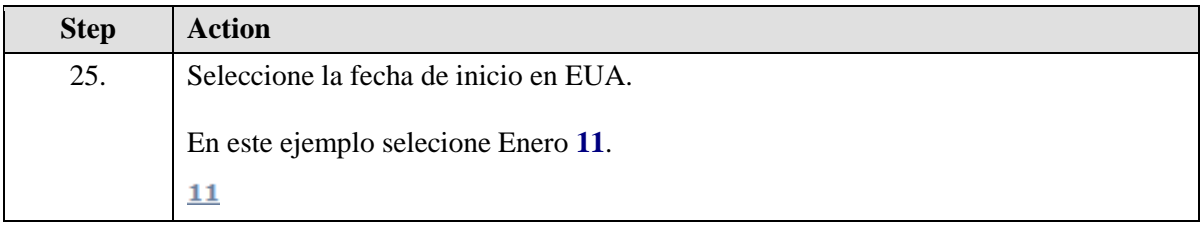

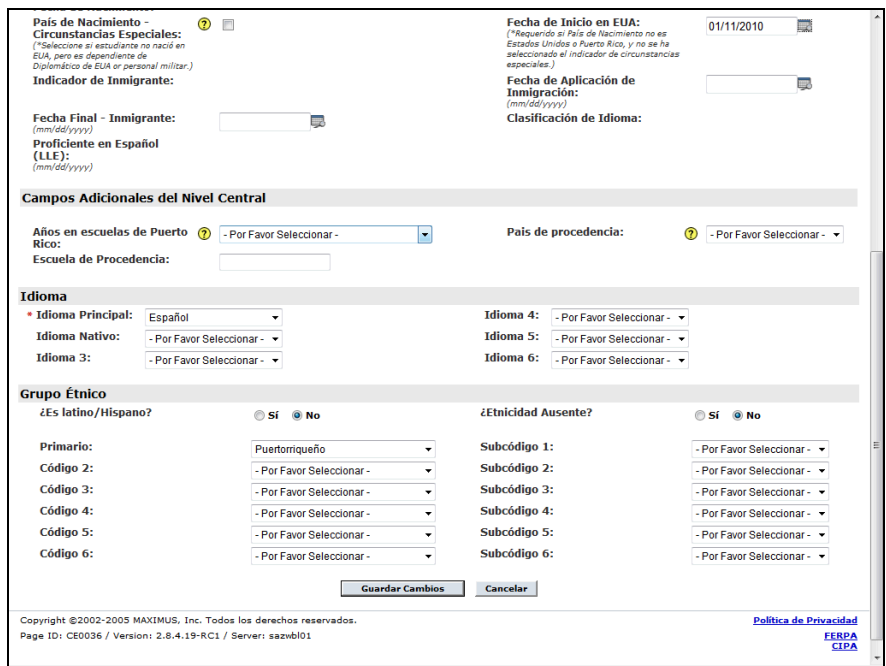

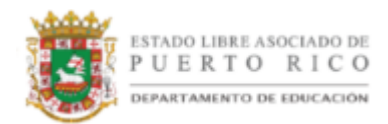

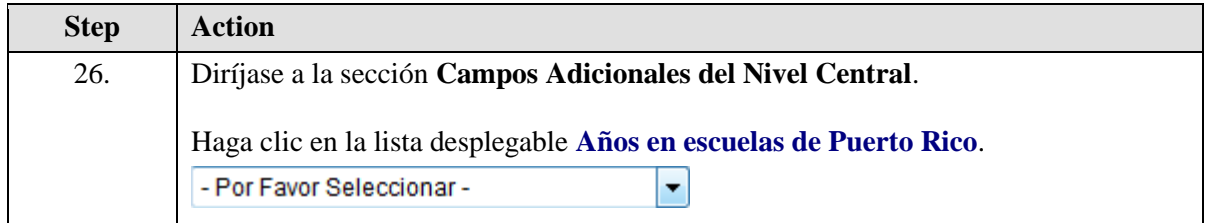

![](_page_21_Picture_63.jpeg)

![](_page_21_Picture_64.jpeg)

![](_page_22_Picture_0.jpeg)

![](_page_22_Picture_34.jpeg)

![](_page_22_Picture_35.jpeg)

![](_page_22_Picture_36.jpeg)

![](_page_23_Picture_1.jpeg)

![](_page_23_Picture_46.jpeg)

![](_page_23_Picture_47.jpeg)

![](_page_23_Picture_48.jpeg)

![](_page_24_Picture_0.jpeg)

![](_page_24_Picture_42.jpeg)

![](_page_24_Picture_43.jpeg)

![](_page_24_Picture_44.jpeg)

![](_page_25_Picture_1.jpeg)

![](_page_25_Picture_65.jpeg)

![](_page_25_Picture_66.jpeg)

![](_page_25_Picture_67.jpeg)

![](_page_26_Picture_0.jpeg)

![](_page_26_Picture_41.jpeg)

![](_page_26_Picture_42.jpeg)

![](_page_27_Picture_1.jpeg)

![](_page_27_Picture_37.jpeg)

![](_page_27_Picture_38.jpeg)

![](_page_28_Picture_0.jpeg)

![](_page_28_Picture_41.jpeg)

![](_page_28_Picture_42.jpeg)

![](_page_29_Picture_1.jpeg)

![](_page_29_Picture_39.jpeg)

![](_page_29_Picture_40.jpeg)

![](_page_29_Picture_41.jpeg)

![](_page_30_Picture_0.jpeg)

![](_page_30_Picture_61.jpeg)

![](_page_30_Picture_62.jpeg)

![](_page_30_Picture_63.jpeg)

![](_page_31_Picture_1.jpeg)

![](_page_31_Picture_31.jpeg)

![](_page_31_Picture_32.jpeg)

![](_page_31_Picture_33.jpeg)

![](_page_32_Picture_0.jpeg)

![](_page_32_Picture_62.jpeg)

![](_page_32_Picture_63.jpeg)

![](_page_32_Picture_64.jpeg)

![](_page_33_Picture_1.jpeg)

![](_page_33_Picture_34.jpeg)

![](_page_33_Picture_35.jpeg)

![](_page_33_Picture_36.jpeg)

![](_page_34_Picture_0.jpeg)

![](_page_34_Picture_48.jpeg)

![](_page_34_Picture_49.jpeg)

![](_page_34_Picture_50.jpeg)

![](_page_35_Picture_1.jpeg)

![](_page_35_Picture_33.jpeg)

![](_page_35_Picture_34.jpeg)

![](_page_35_Picture_35.jpeg)

![](_page_36_Picture_0.jpeg)

![](_page_36_Picture_48.jpeg)

![](_page_36_Picture_49.jpeg)

![](_page_36_Picture_50.jpeg)

![](_page_37_Picture_1.jpeg)

![](_page_37_Picture_34.jpeg)

![](_page_37_Picture_35.jpeg)

![](_page_37_Picture_36.jpeg)

![](_page_38_Picture_0.jpeg)

![](_page_38_Picture_47.jpeg)